## Arealmåling med LEGO-robot

## Formål

Målet med denne øvelse er at give en introduktion til grafisk programmering med LabVIEW, samt at benytte de metoder til usikkerhedsvurdering I har lært.

## Måleprogram

I øvelsen bygges en simpel robot med LEGO Mindstorms NXT, der skal programmeres så den kan måle arealet af et bord. National Instruments har i samarbejde med LEGO lavet en pakke til programmering af LEGO NXT i LabVIEW. Det er således muligt at programmere LEGO-robotter i samme programmeringssprog som benyttes ved dataopsamling og styring i mange af de forsøgsopstillinger I vil møde i løbet af jeres uddannelse. Dette benyttes i denne øvelse som introduktion til programmering med LabVIEW.

Øvelsen forløber på følgende måde:

- Der gives en kort introduktion til hvordan LEGO NXT'en virker og hvilke sensorer I har mulighed for at indbygge i jeres robot.
- Efter at have gennemtænkt jeres design bygges robotten. I kan selvfølgelig frit vælge design, men som følge af den begrænsede tid viser erfaringer, at en meget simpel robot er at foretrække. I kan altid udbygge, hvis I har mere tid til sidst.
- Robotten programmeres i LabVIEW. Som nævnt er der tale om grafisk programmering, hvor forprogrammerede moduler forbindes til et større program. Eksempler på moduler kan være et der sender signaler til motorerne, et der modtager signaler fra sensorerne eller et der skriver et resultat på robottens display. Hvert modul har et antal indgange og et antal udgange, hvor forskellige parametre defineres eller aflæses. Et eksempel på et motor-modul er vist i figur 1.
- Målingerne udføres og alle fejlkilder og måleusikkerheder vurderes enkeltvis, så usikkerheden på den samlede måling kan vurderes.

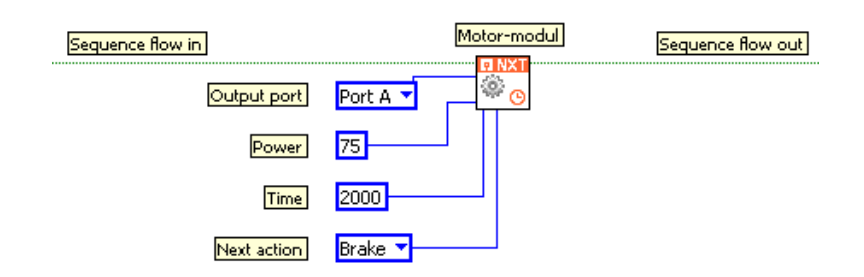

Figur 1: Et eksempel på et motor-modul, der får motoren på port A til at køre i 2 sekunder (2000 ms) med 75  $\%$  af den maksimale hastighed. Når motoren er færdig låser motoren (brake). Ledningerne der forbinder dette modul til andre moduler i det samlede program er vist som "Sequence flow".

## Journal

Jeres journal skal indeholde følgende

- En kort beskrivelse af jeres målemetode. Hvilke sensorer er benyttet og hvordan er jeres program bygget op? Vedhæft gerne en udskrift af jeres program.
- Hvordan beregner robotten arealet? Herunder en beskrivelse af alle fysiske målinger og usikkerheder, der indgår i beregningerne.
- En vurdering af usikkerheden på en måling af arealet ved hjælp af ophobningsloven for usikkerheder.

Den generelle ophobningslov for usikkerheder er givet ved

$$
\delta q = \sqrt{\left(\frac{\partial q}{\partial x}\delta x\right)^2 + \ldots + \left(\frac{\partial q}{\partial z}\delta z\right)^2},\tag{1}
$$

hvor q er en funktion af flere variable  $x, \ldots, z$ . Desuden får I nok også brug for standard afvigelse på en middelværdi, SDOM,

$$
\sigma_{\overline{x}} = \frac{\sigma_x}{\sqrt{N}},\tag{2}
$$

hvor N er antallet af gentagelser og  $\sigma_x$  er standard afvigelsen givet ved

$$
\sigma_x = \sqrt{\frac{1}{N-1} \sum_{i=1}^{N} (x_i - \overline{x})^2}.
$$
\n(3)